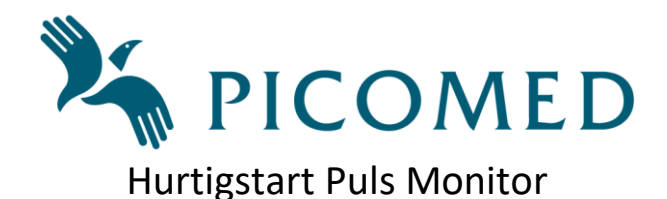

#### *Revisjonsoversikt:*

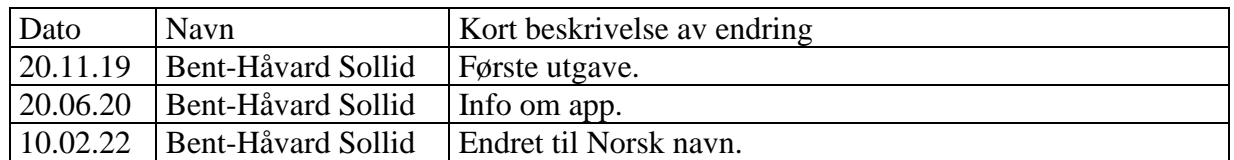

## **1 Innledning**

Dette dokumentet er en kort «komme i gang» beskrivelse for Puls Monitor som er en pulsmåler med utstyr for varsling av lav og høy puls.

Laste ned APP for å justere terskelverdier: "Alert-iT" konfigurasjons app er gratis tilgjengelig både for iOS og android. Søk etter "Alert-iT" på enten "Google Play Store" eller "Apple App Store" for å installere Alert-iT Configuration Tool

### **2 Slå på armbåndet**

- Trykk og hold av/på knapp i 5 sekunder.
- Juster armbåndet slik at det passer på armen.

# **3 Slå på Puls Monitor**

- Trykk og hold  $\bullet \bullet \bullet$  knapp i 3 sekunder.
- Enheten vil automatisk koble seg opp mot armbåndet.
- Grønn lampe vil blinke hurtig ved oppkobling.
- Grønn lampe vil så blinke hvert 4 sekund når den overvåker.

### **4 Slå på personsøker**

- Trykk og hold «Meny» knapp i 3 sekunder, det kommer et pip.
- Teksten «Pulse 00» kommer opp på skjermen hvert 8. sekund etter oppstart.

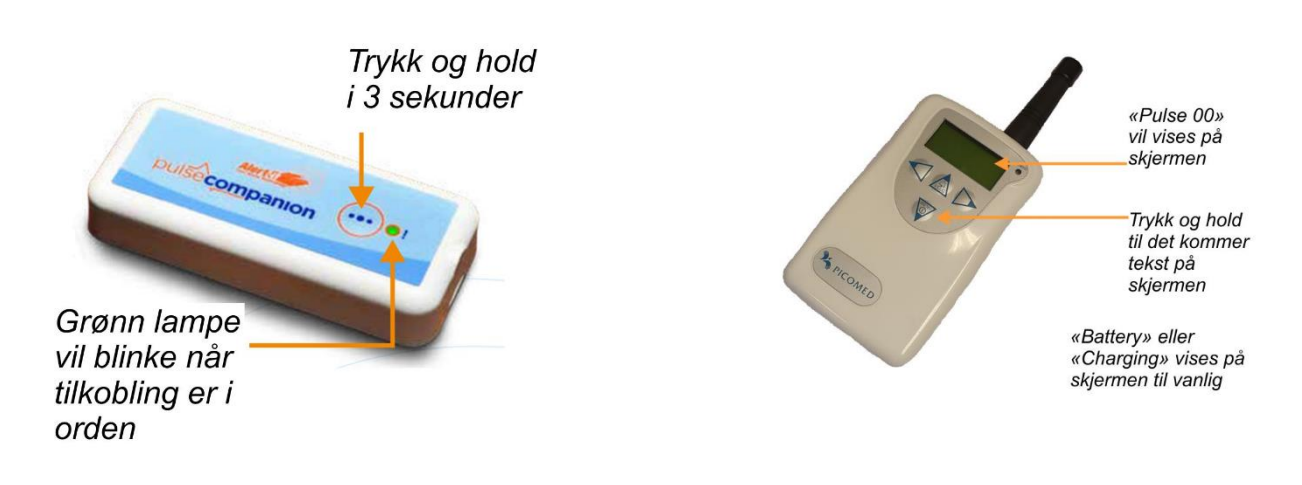

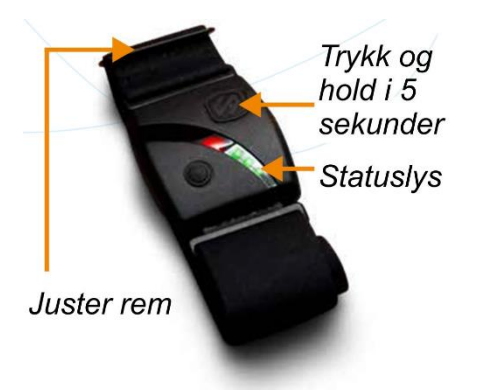

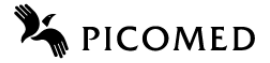

«Fault 26» vil vises på skjermen når armbånd slås av

Trykk for å gjøre alarm lydløs

### **5 Slå av armbåndet**

- Trykk og holde av/på knapp i 5 sekunder.
- Ta armbåndet av.

### **6 Sett Puls Monitor og personsøker i hvilemodus**

- Trykk og hold  $\bullet \bullet \bullet$  knapp på Puls Monitor i 3 sekunder.
- Etter 6 minutter vil meldingen «Fault 26» forsvinne fra personsøker og på Puls Monitor vil den røde lampen blinke hvert 3 sekund, noe som viser at Puls Monitor er i hvilemodus.
- På personsøkeren vil meldingen «Fault 26» forsvinne og skjermen veksler mellom å vise «Battery» og «Pulse 00».
- Se figur, bilde av personsøker: trykk for å gjøre alarm lydløs. Etter noen minutter vil den begynne å pipe for 2. gang: trykk nok en gang på «Mute» for at den skal slutte å varsle.

#### *6.1 Hurtig nedkobling*

For en rask frakobling kan en gå inn i menyen på app'en på mobiltelefonen på «Advanced settings» for å aktivere dette og deretter lagre med «Save changes».

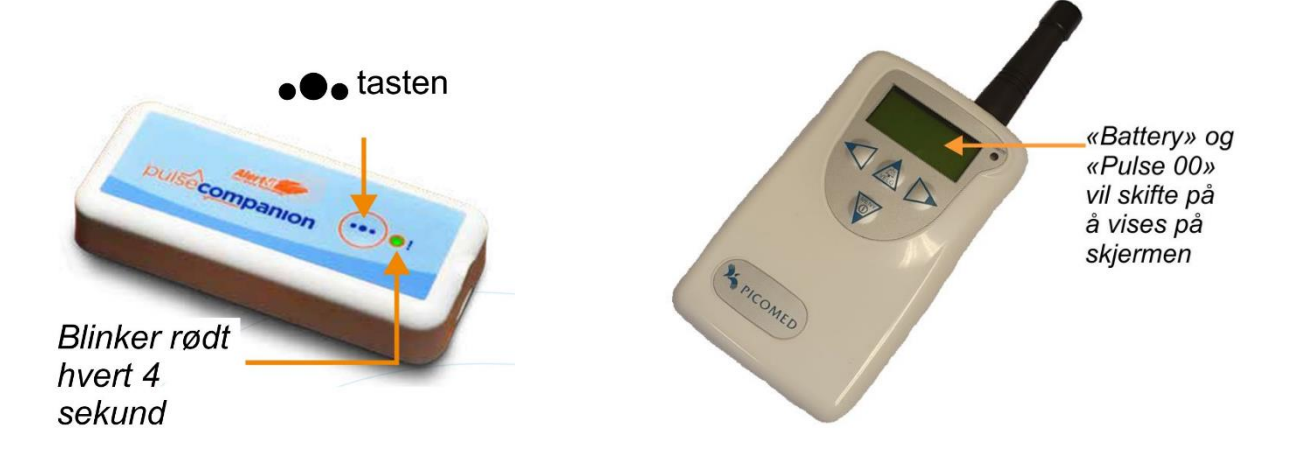

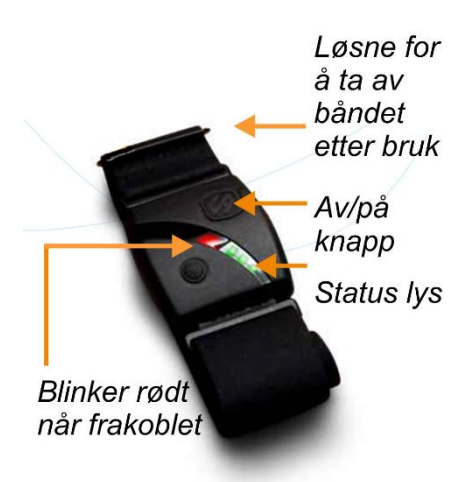

Personsøkeren vil nå slette «Fault 26» innen 5 sekunder når en trykker og holder  $\bullet \bullet$ knappen i 3 sekunder.